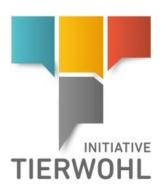

Instructions - Animal Welfare Database **Auditors** 

Version: 01.02.2023 Status: • Release

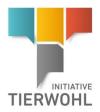

# **Table of contents**

| 1 Master data maintenance. 2 Login to the animal welfare database. 2.1 Change password. 3 Animal welfare database. 3.1 Master data menu. 3.1.1 Menu item Locations 3.2 Auditing menu. 3.2.1 Menu item Audit reports | 5<br>6<br>6 |
|----------------------------------------------------------------------------------------------------|-------------|
| 3.2.2 Menu item Auditors 3.2.3 Enter audit report menu item                                                                                                    | 12<br>12    |
| 3.3 Menu: Corrective actions                                                                                                    |             |
| 3.5 Entering failed visits (stock checks)                                                                                                    | 18          |
| 4.1 Menu item locations                                                                                                    | 19          |
| 4.1.1 Download offline checklist in the location                                                                                                    |             |
| 4.2 Menu item Certification body                                                                                                    |             |
| 4.3 Menu item Auditors                                                                                                    |             |
| 4.4 Menu item Audit reports                                                                                                    |             |
| 4.4.1 Release of audit report                                                                                                    |             |
| 4.4.2 Send reset request                                                                                                    |             |
| 4.4.3 Request audit term extension                                                                                                    |             |
| 4.4.4 Unblocking the audit report                                                                                                    |             |
| 4.4.5 Administer and release corrective actions                                                                                                    |             |
| 4.4.6 Release failed attempts (stock checks)                                                                                                    |             |
| 5 Eligibility of delivery in the past                                                                                                    |             |
| Administrative person of the certification body                                                                                                    |             |
| 7 Public search function                                                                                                    |             |
| 8 Glossary                                                                                                    | 30          |

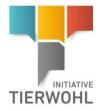

### Explanation of symbols in the animal welfare database

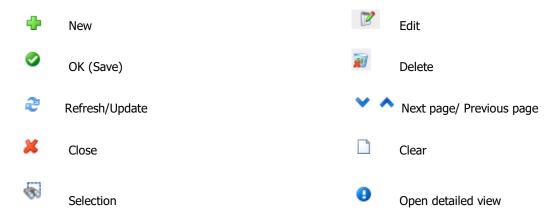

**Note**: Please note that you should not use the "back" button on your browser. Please also note that you should not click on any button until a page has been fully loaded. The loading status of an Internet page is displayed by your browser.

**Note:** If you need a placeholder, please enter a percent sign (%) for it (e.g. when filtering the name, location number, etc.).

Version: 01.02.2023 Status: • Release Page 3 from 31

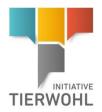

### 1 Master data maintenance

Master data maintenance

Use of the Animal Welfare Database as an **auditor**:

- See master data of the assigned locations (3.1)
- Enter audit reports for your locations (3.2.3)
- Change your entered audit reports (3.2.1)
- View released audit reports and blockage information (3.2.1)
- Input and management of corrective actions (3.3)
- Report failed attempts and failed visit (stock checks) (3.4; 3.5)

As a authorizing auditor you can additionally:

- Decide on certificate acceptance when changing certification bodies (4.1.2)
- See master data of the certification body (4.2)
- View master data and stages of approval of your certification body's auditors (4.3)
- Release entered audit reports (4.4.1)
- Have audit reports reset (send reset requests) (4.4.2)
- Submit a request for a term extension (Request term extension) (4.4.3)
- Have audit reports unblocked (send unblocking requests) (4.4.4)
- Administer and release corrective actions (4.4.5)
- Release failed attempts (stock checks) (4.4.6)

Version: 01.02.2023 Status: • Release Page 4 from 31

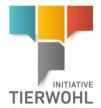

# 2 Login to the animal welfare database

Login to the animal welfare database

https://datenbank.initiative-tierwohl.de/QSTierwohl/start/do

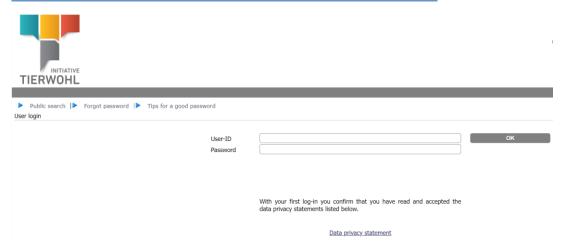

- Enter User-ID
- Enter password

And then click OK.

## 2.1 Change password

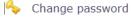

Change password

For security reasons, you should change your assigned password immediately and regularly thereafter.

- Click "change password"
- Enter old password
- Enter new password
- Repeat new password

### 2.2 Did you forget your password?

Forgotten password

Click on "Forgot password" and enter your user name (User-ID). A new password will be sent to the e-mail address deposited for you.

Version: 01.02.2023 Status: • Release Page 5 from 31

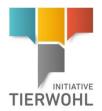

### 3 Animal welfare database

Animal welfare database

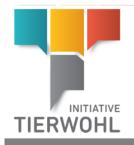

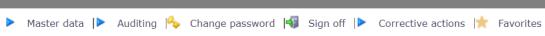

#### Master data menu:

Master data menu

Here you will find all the locations of your certification body that you can audit according to your approval.

#### **Auditing menu**

Auditing menu

Here you can enter audit reports as well as view and manage your entered audit reports. Under the menu item Auditors you can see your master data.

#### **Change Password Menu**

Change Password Menu

The password can be changed here.

### Sign off menu

Sign off menu

You can log out here.

Favourites menu

### **Favourites menu**

Here you can create and manage favourites. Click on "Add Favourite" to save the page you are currently viewing. If you want to remove a favourite, first click on "Edit favourites" and then click on the favourite you want to remove. To finish this action, click on "End Edit".

### 3.1 Master data menu

Master data menu

### 3.1.1 Menu item Locations

Menu item locations

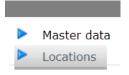

Here you will find all the locations of your certification body that you can audit according to your approval.

Version: 01.02.2023 Status: • Release Page 6 from 31

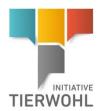

Update with and restrict the search with filter functions beforehand, if necessary.

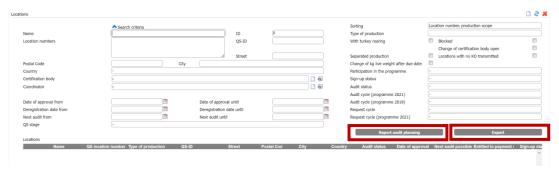

Export functions Export functions

You can export the data in Excel format and process it further.

An Excel file with all locations will be created. If you want to limit the selection before downloading the file, use the filter functions.

Export Button Export

Click and you will get an Excel file of all locations, depending on the filtering you set before.

### Report audit planning

Button Report Audit planning

Click Report audit planning and you will receive an Excel file with all locations and related information you need for your audit planning, e.g. information on the desired audit type and contact details of the location.

In the audit planning report, the auditor is shown all locations to be audited that are assigned to the certification body and for which the auditor has an approval.

Version: 01.02.2023 Status: • Release Page 7 from 31

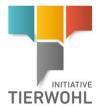

**Detailed view** Location

#### **Detailed view location**

Click to open a detailed view of the location. Locations > Location Name Date of approval 22.08.2022 ID Audit terms 1002 Calf production Audit term extension Location Audit data/ Blockings Audit reports Contact person Separated production History QS location number Type of production Street \*
Postal Code \* ID-QS City \* Post-office box Post-office box postal code Federal state Address of sty/coop 22.08.2022 Certification schem Approved until (programme 2021) Audit status Sign-up status Signed-up Entitled to payment until Date of change of coordinator Email support@q-s.de Change of certification body Date audit rele 02 08 202 02.08.2022 Date of implementation (Programme 2021)

**Location tab** Location tab

The master data of the location as well as additional information (registration status, etc.) are displayed here. This tab contains the master data of the location. You cannot edit this data.

### Audit data/Blockings tab

The audit data and current blockings are displayed here. The audit cycle, among other things, is also displayed here.

### Site-specific checklist tab

The site-specific checklist is displayed here.

### Location blocking tab

The blockages of the location are displayed here.

### **Audit reports tab**

The audit reports of the location are displayed here. Click open the audit report.

#### Contact person tab

The contact persons for the location are displayed here. Click on

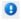

to open the record.

Audit data/blockings

Site-specific checklist tab

Location blocking tab

**Audit reports tab** 

Contact person tab

Version: 01.02.2023 Status: • Release Page 8 from 31

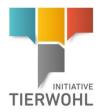

### 3.2 Auditing menu

**Auditing menu** 

Menu item audit reports

### 3.2.1 Menu item Audit reports

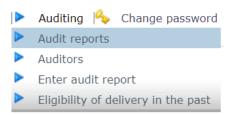

Here you will find all audit reports that have been entered and released.

Before clicking  $\stackrel{?}{=}$  , narrow the search if necessary with filter options, e.g. production scope(s)

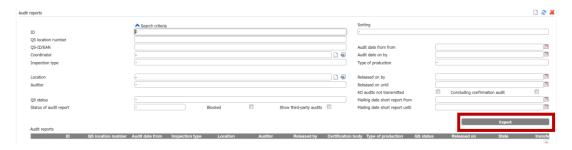

Audit reports can be in different states:

- Entered
- Released
- Released but blocked (audit report must be unblocked by Animal Welfare Initiative)
- Closed ("blocked" by Animal Welfare Initiative, no access)

Note: Audit reports can only be edited while they are in the state "entered".

Excel export:

Click on Export

The Excel export provides an overview of all audit reports including additional information that is not shown in the web view, e.g. audit duration and contact person.

Version: 01.02.2023 Status: • Release Page 9 from 31

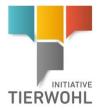

### **Detailed view of audit report**

Click do open audit reports.

Detailed view of audit report

| ocation number<br>ition              |                 |                         | Type of production  Audit date from | 1002 Calf production<br>26.10.2022 |
|--------------------------------------|-----------------|-------------------------|-------------------------------------|------------------------------------|
| it report Audit cut-offs Audit resul | s Annexes       |                         |                                     | Print                              |
|                                      |                 |                         | ID                                  |                                    |
| Audit date from *                    | 26,10.2022      | Audit date until        | 26.10.                              | 2022                               |
| leginning of audit (hh:mm) *         | 13:45           | End of audit (hh:mm)    | 14:45                               |                                    |
| uration of audit (hh:mm) *           | 01:00           |                         |                                     |                                    |
|                                      |                 | (Actual) waiting time ( | hh:mm) *                            |                                    |
| Contact person *                     |                 |                         |                                     |                                    |
| inspection type                      | Programme audit | Number of animals       |                                     |                                    |
| Blocked                              |                 | 0                       |                                     |                                    |
|                                      |                 | Proved from             | Proved                              | until                              |
| nitial audit                         | er e            |                         |                                     |                                    |
| tatus of audit report                | Released        | Released on             | Mailing                             | date deviation report              |
| QS status                            | Passed          | 28.10.2022              | 28.10.                              | 2022                               |
|                                      |                 |                         |                                     |                                    |
| Auditor                              | (*              | Released by             | -                                   |                                    |
| Checklist                            | Calf production | Version                 | 01.04.2022                          |                                    |
| Certification body                   |                 |                         |                                     |                                    |
| Remark                               |                 |                         |                                     |                                    |
|                                      |                 |                         |                                     |                                    |
| General KO                           |                 | Concluding confirmation | n audit                             |                                    |
| Remark General-KO                    |                 |                         |                                     |                                    |
|                                      |                 |                         |                                     |                                    |
| Quantity report                      |                 |                         |                                     |                                    |
| Remark quantity report               |                 |                         |                                     |                                    |
|                                      |                 |                         |                                     |                                    |

### **Audit report tab**

Here you will find a summary of the information on the audit report.

#### **Audit cut-offs tab**

Here you can see the blockings and resets of the audit report.

### **Audit results tab**

Overview of audit results including comments. Open detailed view with  $oldsymbol{0}$  .

### **Annexes tab**

Here are the deposited files as annexes.

### Summary of the audit report

By clicking on you can generate a summary of the audit report as a pdf file and print it out if required.

Audit report tab

Audit cut-offs tab

Audit results tab

**Annexes tab** 

Print summary of the audit report

Version: 01.02.2023 Status: • Release Page 10 from 31

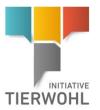

### 3.2.2 Menu item Auditors

**Menu item Auditors** 

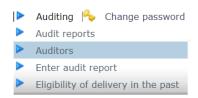

Here you can see your master data.

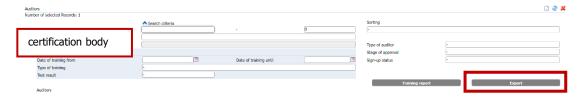

By clicking on **Export you** can export the data set as an Excel file.

**Button Export** 

Open the data set with 

.

Open record

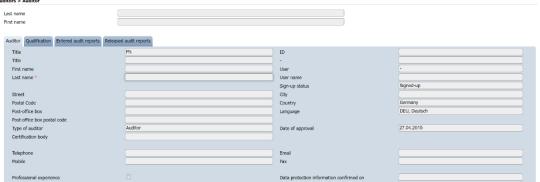

Auditor tab

Auditor tab

Here you can see your master data.

**Qualification tab** 

Qualification tab

Here you can see your stored qualifications (degree, work experience, etc.).

**Entered audit reports tab** 

Here you can see the audit reports you have entered and export them as an Excel file by clicking on

Entered audit reports tab

Export

Released audit reports tab

Here you can view your released audit reports and export them as an Excel file by clicking on

Released audit reports tab

Export

Version: 01.02.2023 Status: • Release Page 11 from 31

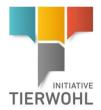

### 3.2.3 Enter audit report menu item

Menu item audit report enter

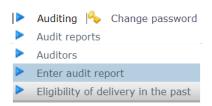

You can enter audit reports directly into the database in 4 steps.

### Step 1: Selection of audit type and audited location

Step 1: Selecting the location

Important: First select the audit type!

By clicking on  $\stackrel{\triangleleft}{\sim}$  , the locations that can be audited appear.

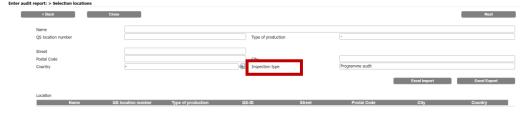

Select the **location** for auditing from the list and then click on Next

Step 2: Entering the audit data

| Step | 2: | Enter | audit | data |  |
|------|----|-------|-------|------|--|
|      |    |       |       |      |  |

|                   | 536215874 Sc  | ichedestraße 5 | 53113 Bo | onn |
|-------------------|---------------|----------------|----------|-----|
| Test 276236       | 5541478452 So | chedestraße 5  | 53113 Bo | onn |
| Test Piggy 276236 | 5587410259 So | chedestraße 5  | 53113 Bo | onn |

Enter the master data of the audit and then click on continue.

#### Plausibility check - view in the web application (using the example of pigs)

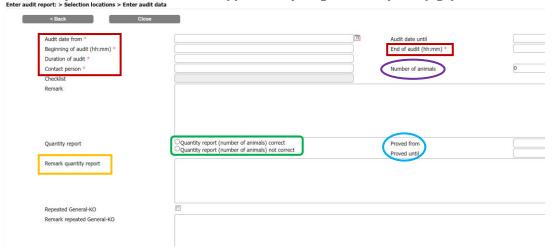

Fields marked with \* must be filled in.

Version: 01.02.2023 Status: • Release Page 12 from 31

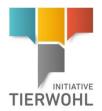

#### Plausibility check Offline checklist

### Plausibility check - view in the offline checklist

Example pig production (2001): Enter plausibility check in the offline checklist

| Scope - Pig  | production          |                   |     |        |          |                 |            |  |
|--------------|---------------------|-------------------|-----|--------|----------|-----------------|------------|--|
| Produ        | uction scope        | Number of animals |     |        |          |                 |            |  |
| 2001         | Pig production      |                   |     |        |          |                 |            |  |
| Per          | Period audited      |                   | DD  | .ММ.ҮҮ | YY       | until           | DD.MM.YYYY |  |
| Quantity rep | ort: Random check o | f the report      | Yes |        | Remark o | uantity report: |            |  |
| correct?     |                     |                   | No  |        |          |                 |            |  |

Description of the fields for the plausibility check when entering the audit data

**Number of animals:** The number of animals that were correctly reported in the period can be entered here (not mandatory).

**Period audited (Proved from/until):** Period for which the information on the number of animals was checked (not mandatory).

**Quantity report: Random check of the report correct**: This indicates whether the livestock owner has correctly made the livestock number declaration to the coordinator for reporting to the clearing house = plausibility check (mandatory for confirmation audits). The following can be selected:

- Quantity report correct (YES)
- Quantity report not correct (NO)

**Remark quantity report**: This field <u>is mandatory if the animal count declaration is not correct</u>. This field should describe in detail which nonconformities were found (if the quantity declaration is correct, please do not enter any remarks here).

Not to be confused with the field *Remark* (above the quantity report in the web application and on the first page in the offline checklist as field "Comments"): In this field you can enter general remarks; if the quantity report is correct you can store additional information here.

Version: 01.02.2023 Status: • Release Page 13 from 31

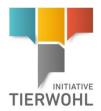

### View in the web application (using the example meat industry)

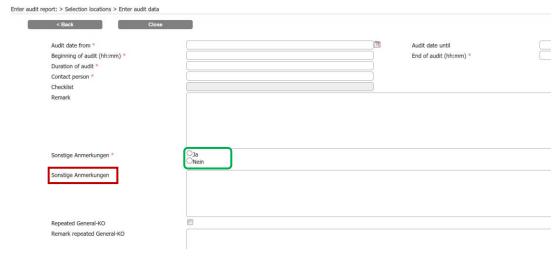

**Information on the field "Other comments" ("Sonstige Anmerkungen"):** This field is <u>mandatory and must be answered with "Yes" or "No"</u>. If the answer is "Yes", the corresponding text field must be filled in.

#### Step 3: Input results

Step 3: Entering the results

The auditor can enter the audit results directly into the online mask or fill in a previously exported offline checklist and upload it afterwards.

For KO evaluations and fields marked with \*, comments are mandatory.

For criteria labelled with corrective action (CA), corrective actions can be agreed upon. The evaluation for corrective actions is **"C"**. If criteria are evaluated with "C", actions must be initiated. These must be entered in the corrective actions report (nonconformity, corrective action and deadline (DD/MM/YYYY)).

View input audit results in the web application:

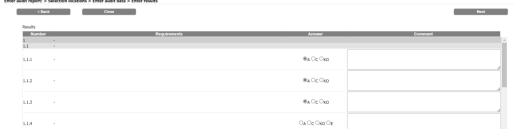

Audit results in the web application

View input audit results in the offline checklist:

Audit results in the offline checklist

Version: 01.02.2023 Status: • Release Page 14 from 31

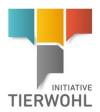

| 1.1.1 | - |  |  |
|-------|---|--|--|
| 1.1.2 | - |  |  |
| 1.1.3 | - |  |  |
| 1.1.4 | - |  |  |

### **Step 4: Enter corrective actions:**

Step 4: Enter corrective actions

Enter the corrective action in the web application:

Corrective actions in the web application

| in report of a concession recon- | tions > Enter audit data > Enter results > Korrekturm | annumen    |                   |                 |
|----------------------------------|-------------------------------------------------------|------------|-------------------|-----------------|
| < Back                           | Close                                                 |            |                   | Next            |
|                                  |                                                       |            |                   |                 |
| Corrective actions               |                                                       |            |                   |                 |
| Nr.                              | Anforderung                                           | Abweichung | Korrekturmaßnahme | Adjustment term |
|                                  |                                                       |            |                   | _               |
| 1.1.1 -                          |                                                       |            |                   |                 |
|                                  |                                                       |            |                   | 4               |

Enter the corrective action (offline checklist):

Corrective actions in the offline checklist

| Nr.   | Evaluation | Nonconformity | Corrective actions | Deadline   |
|-------|------------|---------------|--------------------|------------|
| 1.1.1 | С          | Test          | Carry out test     | 01.02.2023 |

### **Export offline checklists**

Offline checklists download

- Blank offline checklist
- Site-specific offline checklist

**Site-specific offline checklist:** If you want to export a site-specific checklist, select **the audit type** and the **desired location**.

Site-specific checklist

**Blank checklist:** If you want a non-site-specific checklist (with all check points), do **not select a location** and enter the **required production scope**.

Blank checklist

Note: To work correctly with the tool, you need at least Office 2007/Windows XP or a higher version.

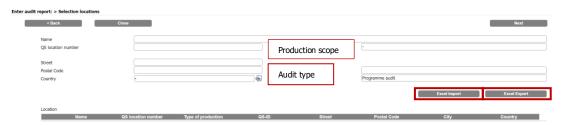

#### **Export checklist as Excel file**

Click on the location for which you want to enter the audit report. Then click on Excel Export

Enter audit results Enter audit results

As an auditor, fill in the Excel spreadsheet with the answers.

Version: 01.02.2023 Status: • Release Page 15 from 31

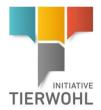

### Import checklist Excel Import

The completed Excel checklist is imported and checked for errors. Any errors that occur are displayed online.

Import Checklist

Check the entry of the audit data and then click on

Check audit data

Check the **entry of the results** and then click on

Check audit results

#### The audit report is now saved!

**Note: Audit reports** can only be deleted and edited while they are in the state "entered". Once the audit report has been released, it can no longer be deleted.

#### 3.3 Menu: Corrective actions

Corrective actions menu

All corrective actions are displayed here and can be edited.

Update with  $\stackrel{?}{\sim}$  . If necessary, limit the search beforehand with the filter function (e.g. by location number, adjustment term, etc.).

Click on to open the record.

| Lorre | ctive actions                              |               |                             |                                     |              |              |                 |
|-------|--------------------------------------------|---------------|-----------------------------|-------------------------------------|--------------|--------------|-----------------|
|       | Corrective action status                   | -             |                             | Auditor                             | -            |              |                 |
|       | QS- location number                        |               |                             | Name of location                    |              |              |                 |
|       | Sign-up status                             |               |                             | Type of production                  | +            |              |                 |
|       | Name of the coordinator                    |               |                             | CA Release                          |              |              |                 |
|       | Adjustment term from<br>Adjustment term to |               |                             | Audit date from<br>Audit date until |              |              |                 |
|       |                                            |               |                             |                                     |              |              | Export          |
|       | Corrective actions                         |               |                             |                                     |              |              |                 |
|       | QS- location number Type of p              | oduction Name | of location Status of audit | report Number                       | Requirements | Answer State | Adjustment term |
|       |                                            |               |                             |                                     |              |              |                 |

Corrective actions can be in 3 different states (statuses):

Edit corrective actions

- Open: Implementation of the corrective action has not yet started.
- Corrected: The implementation of the corrective action has been proven.
- Not corrected: The corrective action has verifiable not been implemented.

In the Audit results tab, select the corrective actions via the button  $oldsymbol{0}$  .

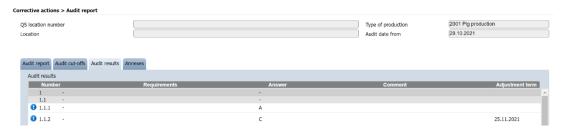

A new view opens where you can edit the status of the corrective action.

Version: 01.02.2023 Status: • Release Page 16 from 31

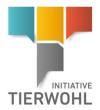

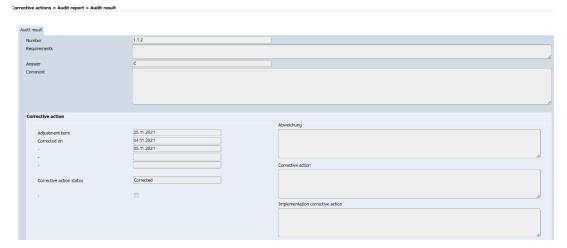

In the case of "open" corrective actions, a temporary blockage is set in the location with the blockage reason "open corrective action". The location is blocked until the corrective actions are implemented. When the state of the corrective action is set to "corrected", the temporary blockage is automatically removed.

The status "not corrected" means that a corrective action has not been carried out (in due time) and is equivalent to a KO evaluation.

### Corrective actions "for release" (see also point 4.4.5)

The authorizing auditor must check and release the status change of the corrective action to "corrected" or "not corrected" in a four-eye-principle. If the authorizing auditor carries out the status change himself/herself, no release is required.

**Note:** Open corrective actions can be processed both in the state "entered" an "released" of the audit report.

After the change of certification body, the new certification body is responsible for processing the open corrective actions.

### 3.4 Entering failed attempts (stock checks)

In the location record, click the button Report failed attempt .

Enter failed attempts

Report failed attempt

| Loc | ations > Location           |                                                           |                               |                     | ^ <b>× ×</b>               |
|-----|-----------------------------|-----------------------------------------------------------|-------------------------------|---------------------|----------------------------|
|     | Name                        |                                                           | Date of a                     | approval            | Download offline checklist |
|     | ID                          |                                                           | Audit ter                     | ms                  |                            |
|     | QS location number          | Type of production 2                                      | 2001 Pig production Audit ter | m extension         | Report failed attempt      |
|     |                             | c checklists Audit reports Separated production Contact p | erson History                 |                     | Report failed visit        |
|     | Name *                      |                                                           |                               |                     | J                          |
|     | QS location number *        |                                                           | Type of production *          | 2001 Pig production |                            |
|     | Street *                    |                                                           |                               |                     |                            |
|     | Postal Code *               |                                                           | ID-QS                         |                     |                            |
|     | Post-office box             |                                                           | City *                        |                     |                            |
|     | Post-office box postal code |                                                           | Country *                     | Germany             |                            |
|     | LIDI                        |                                                           | Endoral state                 |                     |                            |

Version: 01.02.2023 Status: • Release Page 17 from 31

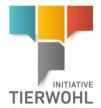

Enter the date of the failed attempt and a comment (reason why the audit could not be carried out) and confirm the entry. The number of the failed attempt is filled in automatically. The view when entering further failed attempts is identical.

Enter date and remark for the failed attempt

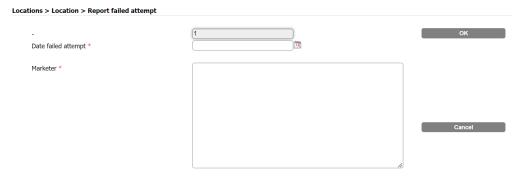

## 3.5 Entering failed visits (stock checks)

**Enter failed visit** 

Click the button record ailed visit in the location data record. An input window opens in which the date of the failed visit and a comment must be entered. Click "OK" to save the entry.

In contrast to the failed attempts, no release is required after entering failed visits.

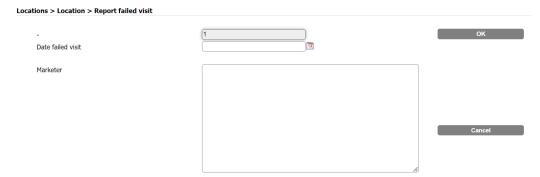

Version: 01.02.2023 Status: • Release Page 18 from 31

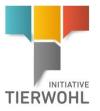

# 4 Authorizing auditor

**Authorizing auditor** 

In addition to what an auditor can see and edit, an authorizing auditor can also:

- Accept or reject certificates when changing certification bodies (4.1.2)
- See master data of the certification body (4.2)
- View master data and stages of approval of your certification body's auditors (4.3)
- Release entered audit reports (4.4.1)
- Submit reset requests (4.4.2)
- Submit a request for a term extension (4.4.3)
- Have audit reports unblocked (send unblocking requests) (4.4.4)
- Administer and release corrective actions (4.4.5)
- Release failed attempts (stock checks) (4.4.6)

#### 4.1 Menu item locations

Menu item locations

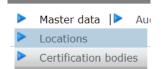

Here you will find all the locations of your certification body (see 3.1.1).

### 4.1.1 Download offline checklist in the location

Download offline checklist

When you open the location, you have the option to download the offline checklist with the button Download offline checklist

### 4.1.2 Change of certification body

Change of certification body

#### Accept certificate

Accept certificate

Accept certificate

The button is visible within the period of the certification body change (14 days). By clicking on "Accept certificate", the certification body confirms the transfer of the certificate from the old certification body.

### Reject certificate

Reject certificate

Reject certificate

The button is visible within the period of the certification body change (14 days). By clicking on "Reject certificate", the certification body refuses to accept the certificate of the old certification body. If the certificate was not accepted or was rejected, a confirmation audit must be entered and released by the new certification body within 14 days. The field "Date audit release" is then filled in the location.

Version: 01.02.2023 Status: • Release Page 19 from 31

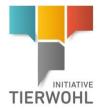

### 4.2 Menu item Certification body

Menu item Certification body

**Certification body tab** 

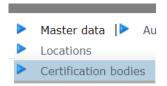

Here you will find the master data and contact persons of your certification body.

#### **Certification body tab**

Overview of the master data of your certification body.

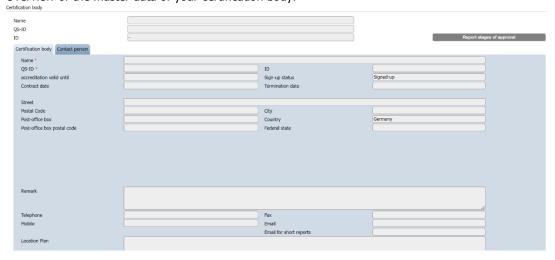

#### **Contact person tab**

Overview of the users of your certification body.

There are the following types of users:

- Certification Body Manager
- Contact person certification body
- Deputy of contact person certification body

**Note:** The master data cannot be edited.

### Contact person tab

Menu item Auditors

### 4.3 Menu item Auditors

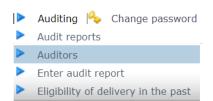

Here you will find all approved auditors of your certification body, including stages of approval.

Before clicking  $\stackrel{?}{\sim}$ , narrow the search, if necessary, with filter options, e.g. name.

Version: 01.02.2023 Status: • Release Page 20 from 31

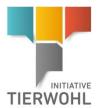

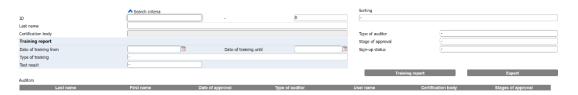

Here you can see the auditors of your certification body. You cannot edit these yourself.

By clicking on **Export** you can export the data set as an Excel file.

**Button Export** 

Open the auditor record with 2.

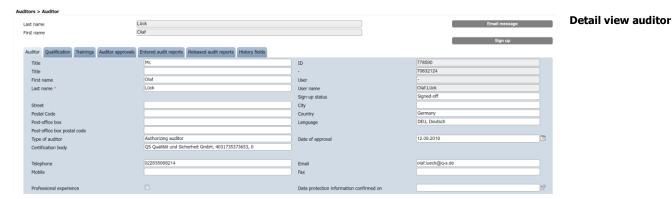

Auditor tab

Here you can see the master data of the auditors of your certification body.

**Qualification tab** 

Here you can see the qualification for the auditors of your certification body (degree, professional experience, etc.).

**Auditor approvals tab** 

The auditor's approvals are stored here.

Reports entered tab

Here you can see the audit reports you have entered and export them as an Excel file by clicking on

Released reports tab

Here you can view your released audit reports and export them as an Excel file by clicking on

•

**Note**: The auditor data record is not editable.

4.4 Menu item Audit reports

Here you will find the submitted and released reports of your certification body and, if applicable, anonymised reports of third-party certification bodies after a change of certification body.

Auditor tab

**Qualification tab** 

**Auditor approvals tab** 

Reports entered tab

Released reports tab

Menu item Audit reports

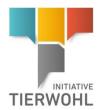

Click  $\stackrel{>}{\sim}$  to display all audit reports. If necessary, limit the search beforehand with filter functions, e.g. production scopes.

| reports                                |                                                    |                                                                                                    | D &                                                                                                    | ×                            |
|----------------------------------------|----------------------------------------------------|----------------------------------------------------------------------------------------------------|----------------------------------------------------------------------------------------------------|------------------------------|
| 10.                                    | Search criteria                                    | Sorting                                                                                                    |                                                                                                    |                              |
| ID<br>QS location number               | P                                                  | -                                                                                                    |                                                                                                    |                              |
| QS-ID/EAN                              |                                                    | Audit date from from                                                                                                    | TO THE PERSON NAMED IN COLUMN TO THE PERSON NAMED IN COLUMN TO THE |                              |
| Coordinator                            |                                                    | ☐ 🚱 Audit date on by                                                                                                    | 100                                                                                                    |                              |
| Inspection type                        |                                                    | Type of production                                                                                                    | -                                                                                                    |                              |
| Location                               | •                                                  | Released on by                                                                                                    | 1                                                                                                    |                              |
| Auditor                                | •                                                  | Released on until                                                                                                    | 1                                                                                                    |                              |
| Certification body<br>OS status        | -                                                  | ☐ ﴿ KO audits not transmitt  Mailing date short repo                                                                                                    |                                                                                                    |                              |
| QS status<br>Status of audit report    | - Blocked                                          | Show third-party audits Mailing date short report                                                                                                    |                                                                                                    |                              |
|                                        |                                                    |                                                                                                    |                                                                                                    | 1                            |
| Audit reports                          |                                                    |                                                                                                    | Export                                                                                                    | 1                            |
| ID QS location num                     | er Audit date from Inspection type Location Audito | Released by Certification body Type of production                                                                                                    | n QS status Released on State transfe                                                                                                    |                              |
| oen detailed view                      | of audit report with 🏿 and c                       | lelete with 🗃.                                                                                                    |                                                                                                    | Detailed view of a<br>report |
| t reports > Audit report               |                                                    |                                                                                                    | ion 1002 Calf production                                                                                                    |                              |
| S location number<br>ocation           |                                                    | Type of product Audit date from                                                                                                    | 26.10.2022                                                                                                    |                              |
| cation                                 |                                                    | Audit date from                                                                                                    | 20.10.2022                                                                                                    |                              |
|                                        |                                                    |                                                                                                    |                                                                                                    |                              |
| udit report Audit cut-offs Audit resul | Annexes                                            |                                                                                                    |                                                                                                    |                              |
| yard and the one producted             |                                                    | 15                                                                                                    |                                                                                                    |                              |
|                                        |                                                    | ID                                                                                                    |                                                                                                    |                              |
| Audit date from *                      | 26.10.2022                                         | Audit date until                                                                                                    | 26.10.2022                                                                                                    |                              |
| Beginning of audit (hh:mm) *           | 13:45                                              | End of audit (hh:mm)                                                                                                    | 14:45                                                                                                    |                              |
| Duration of audit (hh:mm) *            | 01:00                                              |                                                                                                    |                                                                                                    |                              |
|                                        |                                                    | (Actual) waiting time (hh:mm) *                                                                                                    |                                                                                                    |                              |
| Contact person *                       |                                                    | *                                                                                                    |                                                                                                    |                              |
| Inspection type                        | Programme audit                                    | Number of animals                                                                                                    |                                                                                                    |                              |
| Blocked                                |                                                    | 0                                                                                                    |                                                                                                    |                              |
|                                        |                                                    | Proved from                                                                                                    | Proved until                                                                                                    |                              |
| Initial audit                          | er er er er er er er er er er er er er e           |                                                                                                    |                                                                                                    |                              |
| Status of audit report                 | Released                                           | Released on                                                                                                    | Mailing date deviation report                                                                                                    |                              |
| QS status                              | Passed                                             | 28.10.2022                                                                                                    | 28.10.2022                                                                                                    |                              |
| Auditor                                |                                                    | Deleased by                                                                                                    |                                                                                                    |                              |
| Auditor                                | - Calf production                                  | Released by - 01.04.2022                                                                                                    |                                                                                                    |                              |
| Checklist<br>Certification body        | our production                                     | Version 01.04.2022                                                                                                    |                                                                                                    |                              |
| Remark                                 |                                                    |                                                                                                    |                                                                                                    |                              |
|                                        |                                                    |                                                                                                    |                                                                                                    |                              |
|                                        |                                                    |                                                                                                    |                                                                                                    |                              |
|                                        |                                                    |                                                                                                    | 6                                                                                                    |                              |
|                                        |                                                    |                                                                                                    |                                                                                                    |                              |
| General KO                             |                                                    | Concluding confirmation audit                                                                                                    |                                                                                                    |                              |
| Remark General-KO                      |                                                    |                                                                                                    |                                                                                                    |                              |
|                                        |                                                    |                                                                                                    |                                                                                                    |                              |
|                                        |                                                    |                                                                                                    | 6                                                                                                    |                              |
| Quantity report                        | (-                                                 |                                                                                                    |                                                                                                    |                              |
|                                        |                                                    |                                                                                                    |                                                                                                    |                              |
| Remark quantity report                 |                                                    |                                                                                                    |                                                                                                    |                              |
|                                        |                                                    |                                                                                                    |                                                                                                    |                              |
|                                        |                                                    |                                                                                                    |                                                                                                    |                              |
|                                        |                                                    | cu c                                                                                                    | l lei ,                                                                                                    | Audit report tab             |
| dit report tab:                        | Here you will find a summary                       | y of the information on t                                                                                                    | he audit report.                                                                                                    | •                            |
| -                                      |                                                    | <del>.</del>                                                                                                    | •                                                                                                    | Audit Disales / Dass         |
| d:Lau.Lace                             | · Overview of manager for the                      | المستحدد المستحد المستحدد المستحدد المس | Onen detailed viewwith 🙃                                                                                                    | Audit Blocks/Rese            |
| ait cut-offs tab                       | : Overview of reasons for blo                      | ocking the audit report. (                                                                                                    | pen detailed view with 🛂 .                                                                                                    | tab                          |
| ro a roguest f                         | unblocking one bowisses                            | nain                                                                                                    |                                                                                                    |                              |
| e, a request for                       | unblocking can be viewed ag                        | Jaii i.                                                                                                    |                                                                                                    |                              |
|                                        |                                                    |                                                                                                    |                                                                                                    | Anadie in the                |
| dit results tah:                       | Overview of audit results inc                      | cluding comments. Onen                                                                                                    | detailed view with                                                                                                    | Audit results tab            |
|                                        | 2.5. Horr of dudit results like                    | comments open                                                                                                    | action from minit                                                                                                    |                              |
|                                        |                                                    |                                                                                                    |                                                                                                    |                              |
| <b>nexes tab:</b> Here                 | you can see the attached a                         | nnexes.                                                                                                    |                                                                                                    | Annexes tab                  |
|                                        | •                                                  |                                                                                                    |                                                                                                    | Aillieves fan                |
| aliabina a a                           | Export                                             |                                                                                                    | and the shade in the state of                                                                                                    |                              |
| clicking on                            |                                                    | you can exp                                                                                                    | oort the data records as an                                                                                                    |                              |
| ol filo                                |                                                    |                                                                                                    |                                                                                                    |                              |
| cel file.                              |                                                    |                                                                                                    |                                                                                                    |                              |
|                                        |                                                    |                                                                                                    |                                                                                                    |                              |
|                                        |                                                    |                                                                                                    |                                                                                                    |                              |
|                                        |                                                    | Poloneo                                                                                                    |                                                                                                    | Release of audit re          |
| I.1 Release of                         | udit report                                        | Release                                                                                                    |                                                                                                    | port                         |
|                                        |                                                    |                                                                                                    |                                                                                                    | port                         |
|                                        | <b>T</b> I 10 1 1 1 1 5 1                          | 1 1 1 1 1 1 1 1 1 1 1 1 1 1 1 1 1 1 1 1                                                                                                    |                                                                                                    |                              |
| our-eye-principle'                     | : The audit is checked for te                      | chnical errors by a autho                                                                                                    | rizing auditor and then re-                                                                                                    |                              |

leased. The authorizing auditor must not have entered the audit report himself/herself.

Version: 01.02.2023 Status: • Release Page 22 from 31

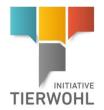

Open the audit report with  $\square$ .

| dit reports > Audit report               |                                                                 |    |                                 |                    | _                   |                   |         |
|------------------------------------------|-----------------------------------------------------------------|----|---------------------------------|--------------------|---------------------|-------------------|---------|
| QS location number                       |                                                                 |    |                                 | Type of production |                     | 01 Pig production |         |
| Location                                 |                                                                 |    |                                 | Audit date from    | 04.                 | 11.2022           |         |
|                                          |                                                                 |    | •                               |                    |                     |                   |         |
| Audit report Audit cut-offs Audit result | Announce                                                        |    | I                               |                    | Re                  | lease             |         |
| Addit teport Addit tut-ons Addit result  | Autores                                                         |    | ID                              |                    |                     |                   |         |
|                                          |                                                                 |    | ID                              |                    |                     |                   |         |
| Audit date from *                        | 04.11.2022                                                      | 12 | Audit date until                |                    | 04.11.2022          |                   | 12      |
| Beginning of audit (hh:mm) *             |                                                                 |    | End of audit (hh:mm) *          |                    |                     |                   |         |
| Duration of audit (hh:mm) *              | 01:15                                                           |    |                                 |                    |                     |                   |         |
|                                          |                                                                 |    | (Actual) waiting time (hh:mm) * |                    |                     |                   |         |
| Contact person *                         |                                                                 |    |                                 |                    |                     |                   |         |
| Inspection type                          | Confirmation audit                                              |    | Number of animals               |                    |                     |                   |         |
| Blocked                                  | €                                                               |    | þ                               |                    |                     |                   |         |
|                                          |                                                                 |    | Proved from                     |                    | Proved until        |                   | - Ton   |
| Initial audit                            |                                                                 |    |                                 | 12                 |                     |                   | 1       |
| Status of audit report                   | Entered                                                         |    | Released on                     |                    | Mailing date deviat | ion report        | - Comp. |
| QS status                                | [                                                               |    |                                 |                    |                     |                   | 12      |
| Auditor                                  |                                                                 |    | Released by                     |                    |                     |                   |         |
| Checklist                                | Initiative Animal Welfare (Programm 2021)                       |    | Version 01.01.20                | 121                |                     |                   |         |
| Certification body                       | (125/2000)                                                      |    | version                         |                    |                     |                   |         |
| Remark                                   |                                                                 |    |                                 |                    |                     |                   |         |
| Norman                                   |                                                                 |    |                                 |                    |                     |                   |         |
|                                          |                                                                 |    |                                 |                    |                     |                   |         |
|                                          |                                                                 |    |                                 |                    |                     |                   | 6       |
|                                          |                                                                 |    |                                 |                    |                     |                   |         |
| General KO                               |                                                                 |    | Concluding confirmation audit   |                    |                     |                   |         |
| Remark General-KO                        |                                                                 |    |                                 |                    |                     |                   |         |
|                                          |                                                                 |    |                                 |                    |                     |                   |         |
|                                          |                                                                 |    |                                 |                    |                     |                   |         |
| Quantity report                          | <ul> <li>Quantity report (number of animals) correct</li> </ul> |    |                                 |                    |                     |                   |         |
| Country report                           | Quantity report (number of animals) not correct                 | t  |                                 |                    |                     |                   |         |
|                                          |                                                                 |    |                                 |                    |                     |                   |         |
| Remark quantity report                   |                                                                 |    |                                 |                    |                     |                   |         |

The responsible auditor clicks on the button in the detailed view of the audit.

Note: The audit report can now no longer be edited.

### 4.4.2 Send reset request

If the audit report is released and not blocked, you can reset the audit report in the detailed view of the audit by clicking the button Reset request.

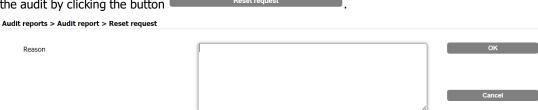

To do this, enter the reason for the reset request as free text and then click OK.

As soon as the reset request has been accepted, you will be informed by e-mail. The audit report can then be reprocessed.

### 4.4.3 Request audit term extension

The button "Request audit time extension" appears in the site record two weeks before the deadline for audit approval and is no longer visible when the deadline expires.

Enter a reason for this and confirm with OK.

Request audit term extension

Send reset request

Version: 01.02.2023 Status: • Release Page 23 from 31

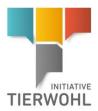

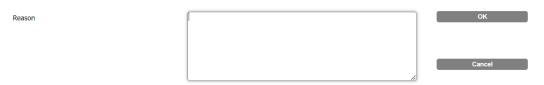

The Gesellschaft zur Förderung des Tierwohls in der Nutztierhaltung mbH decides whether to extend the deadline and, if the application is accepted, enters a new audit time.

#### 4.4.4 Unblocking the audit report

**Unblock audit report** 

If the audit is blocked, you can unblock the audit by clicking on the button

Unblocking request in the detailed view of the audit. Here you can request the unblocking of an audit report. Audit reports run into a blockage if the 4-week period for the entry and release of audit report has been exceeded.

To do this, enter the reason for unblocking as free text and then click OK.

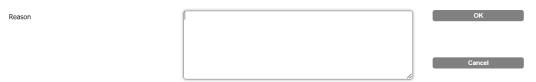

The Gesellschaft zur Förderung des Tierwohls in der Nutztierhaltung mbH decides whether the audit report is released. After release, the audit report receives the status "released".

#### 4.4.5 Administer and release corrective actions

Administer/release corrective actions

The authorizing auditor must check and release the status change of the corrective action to "corrected" or "not corrected" in a four-eye-principle.

If the authorizing auditor performs the status change themselves, no release is required.

You can open and edit the corrective action via menu "Corrective actions" or alternatively via menu "Auditing".

Open corrective actions

- Menu Corrective Actions > Open Corrective Action > Audit Results tab (in the audit report view) > open the requirement, with the corrective action to be processed:
- Auditing menu> Audit reports menu item > Open audit report > Audit results tab > open the requirement, with the corrective action to be processed:

Version: 01.02.2023 Status: • Release Page 24 from 31

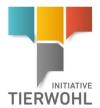

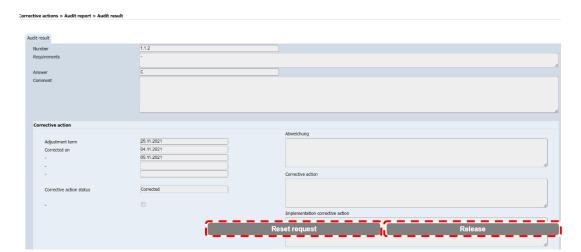

### Submit a reset request:

To process a corrective action that has already been "released", a reset request can be made. To do this, open the corrective action and click on the button "Reset request". Approval by the Animal Welfare initiative is required for the change.

Submit CA reset request

### 4.4.6 Release failed attempts (stock checks)

From the 2nd failed attempt, the button "Release failed attempt" appears on the right in the location record.

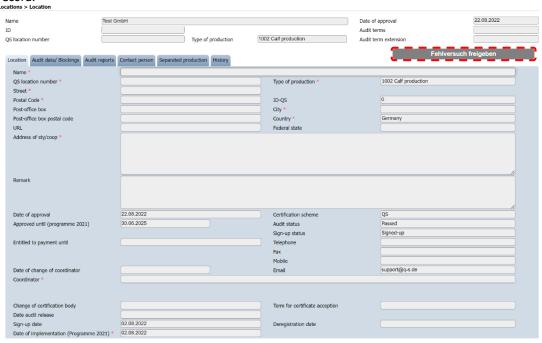

**Note:** After the release of the 2nd failed attempt, the location is automatically blocked. In the tab Location blockage, "failed attempt stock check" appears in the column blockage reason. After a successfully performed stock check has been entered and released, the blockage is automatically removed again.

Release failed attempts

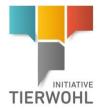

### Filter by failed attempts to be released

To be released Filter failed attempts

To make it easier to identify failed attempts to be released, it is possible to filter for failed attempts to be released in the *Locations* menu.

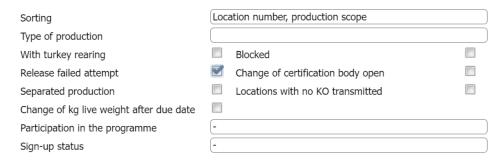

Confirm the information given by the auditor with OK and release the failed attempt. The authorizing auditor cannot make any changes to the information given by the auditor.

Release failed attempt with OK

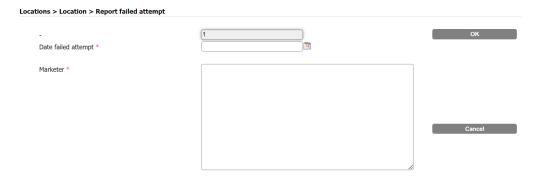

Version: 01.02.2023 Status: • Release Page 26 from 31

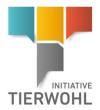

Eligibility of delivery in the past

# 5 Eligibility of delivery in the past

With the menu item "Eligibility of delivery in the past" in the menu "Auditing" you can check the status of the eligibility of delivery of companies in the Animal Welfare Initiative for dates in the past, i.e. for the specific day of delivery.

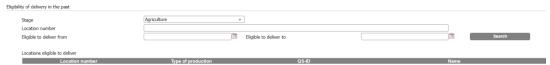

### Select the stage.

- **Stage Agriculture**: Search only possible with complete location number. A maximum of five can be entered at the same time (separated by comma or semicolon).
- Other stages (slaughtering/deboning, intermediaries or processing): Search by complete
   QS-ID or location number (max. 5 at the same time) possible. Other filter options are name, postal code, city and country.

Enter the **period to be checked** in the fields **"authorised to deliver from"** and **"authorised to deliver to"**.

Enter the time period

Select the stage

**Note**: The check of the eligibility of delivery in the past is only possible until 15.09.2020 and for a period of **max. 14 days**.

Click on the **"Search"** button to display the dates and if the location was eligible for delivery or not for the period entered.

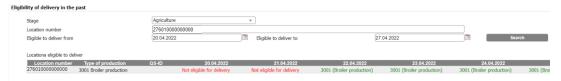

**Note:** Everything that leads to a loss of eligibility of delivery during the day (e.g. manual blockage, release of KO audit) is output as not eligible for delivery as of the following day. Everything that leads to an eligibility of delivery during the day (e.g. release of audit report, lifting of blockage) is output as eligible for delivery for the day.

Version: 01.02.2023 Status: • Release Page 27 from 31

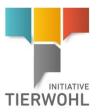

Administrative person

# 6 Administrative person of the certification body

An *administrative person* of a certification body can only see the following:

- Master data of the assigned locations (3.1)
- Audit reports and blocking information (3.2.1)
- Master data of the certification body (4.2)
- Master data and stages of approval of the auditors of your certification body (4.3)
- Corrective actions entered (3.3)
- Use export functions (e.g. report audit planning)

Version: 01.02.2023 Status: • Release Page 28 from 31

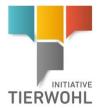

Public search function

### 7 Public search function

The public search function can be called up without logging in. This function can be used to search for and display locations authorised for delivery.

**Step 1:** In the first step you can select the **stage** (agriculture, slaughtering and deboning, intermediaries or processing).

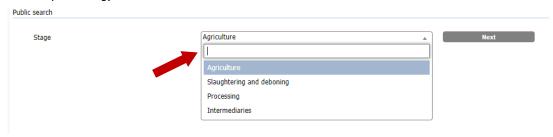

### Step 2:

If you have selected the stage "agriculture", you can filter by production scope:

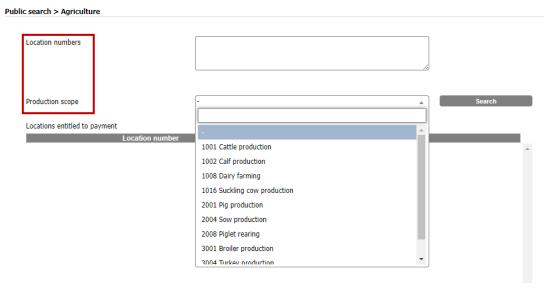

If you have selected the stage "slaughtering and deboning", "intermediaries" or "processing", you can filter by name, QS ID, postal code, city or country.

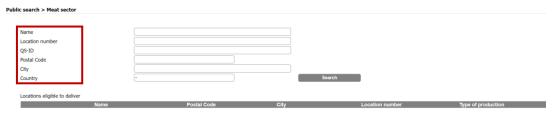

Version: 01.02.2023 Status: • Release Page 29 from 31

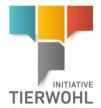

## 8 Glossary

**Date of implementation:** Date from which a livestock owner will comply with the specified animal welfare criteria.

Audit cycle: The field provides information on which stage of the audit cycle the location is in.

- Not audited
- Programme audit carried out
- Confirmation audit 1 possible
- Confirmation audit 1 carried out
- Confirmation audit 2 possible
- Confirmation audit 2 carried out
- Programme completed

**Next audit possible**: Earliest date from which an audit can be carried out/entered.

Audit terms: Latest date for the release of an audit report.

#### Sign-up status:

- Registered
- Registered/master data complete
- Registration possible
- Signed-up
- Preliminary signed-off
- Signed-off
- Finally blocked

### Request cycle:

- Request to Vetproof
- Vetproof answer positive
- Vetproof answer negative
- Enquiry clearing house
- Enquiry clearing house negative
- Programme audit possible/audit permission
- Preliminary enquiry clearing House
- Preliminary enquiry clearing house (audit permission)
- Preliminary enquiry clearing house (no audit permission)

#### **Audit status:**

- Not audited
- Passed with reservation
- Passed
- Failed

Version: 01.02.2023 Status: • Release Page 30 from 31

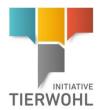

Gesellschaft zur Forderung des Tierwohls in der Nutztierhaltung mbH (Company for the Promotion of Animal Welfare in Livestock Production Ltd.)

CEO: Dr. Alexander Hinrichs, Robert Römer Schwertberger Straße 14, 53177 Bonn Tel +49 228 35068-0 Fax +49 228 35068-10 Info@initiative-tierwohl.de

> Version: 01.02.2023 Status: • Release Page 31 from 31